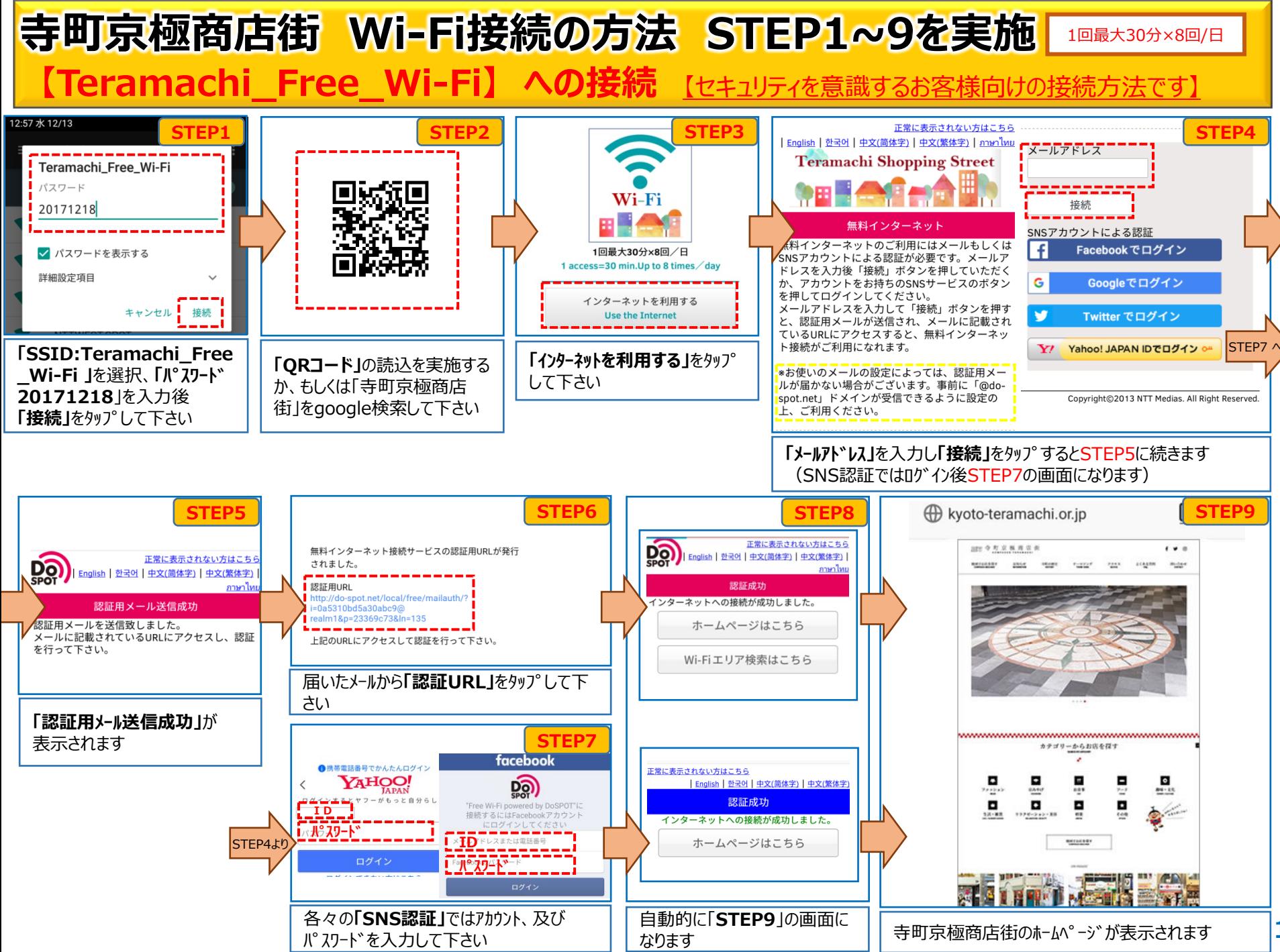

**1**

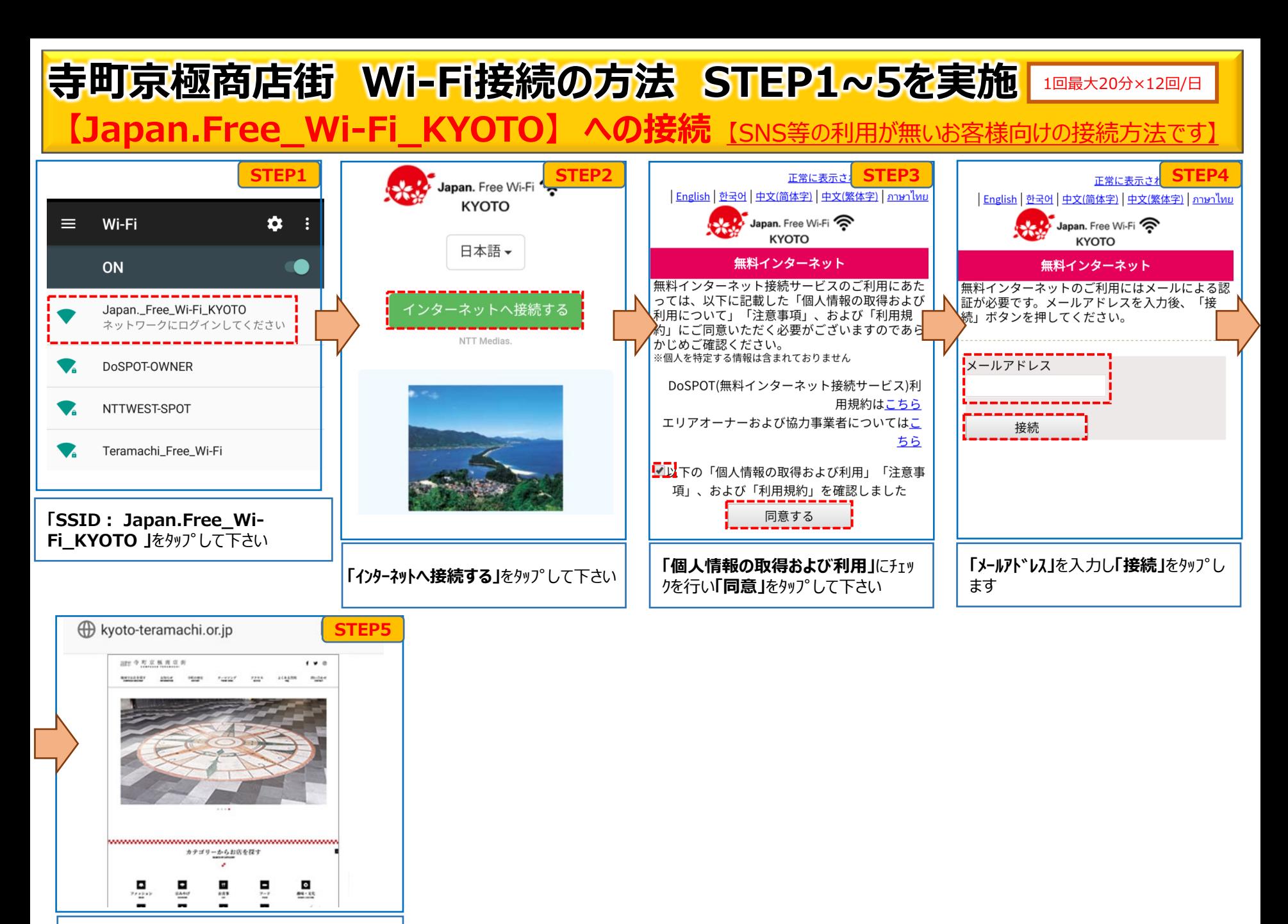

寺町京極商店街のホームページが表示されます